## Online Registration Instructions – New Athlete (Independent)

**Special Olympics<br>| Olympiques spéciaux<br>**Canada

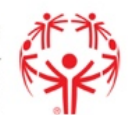

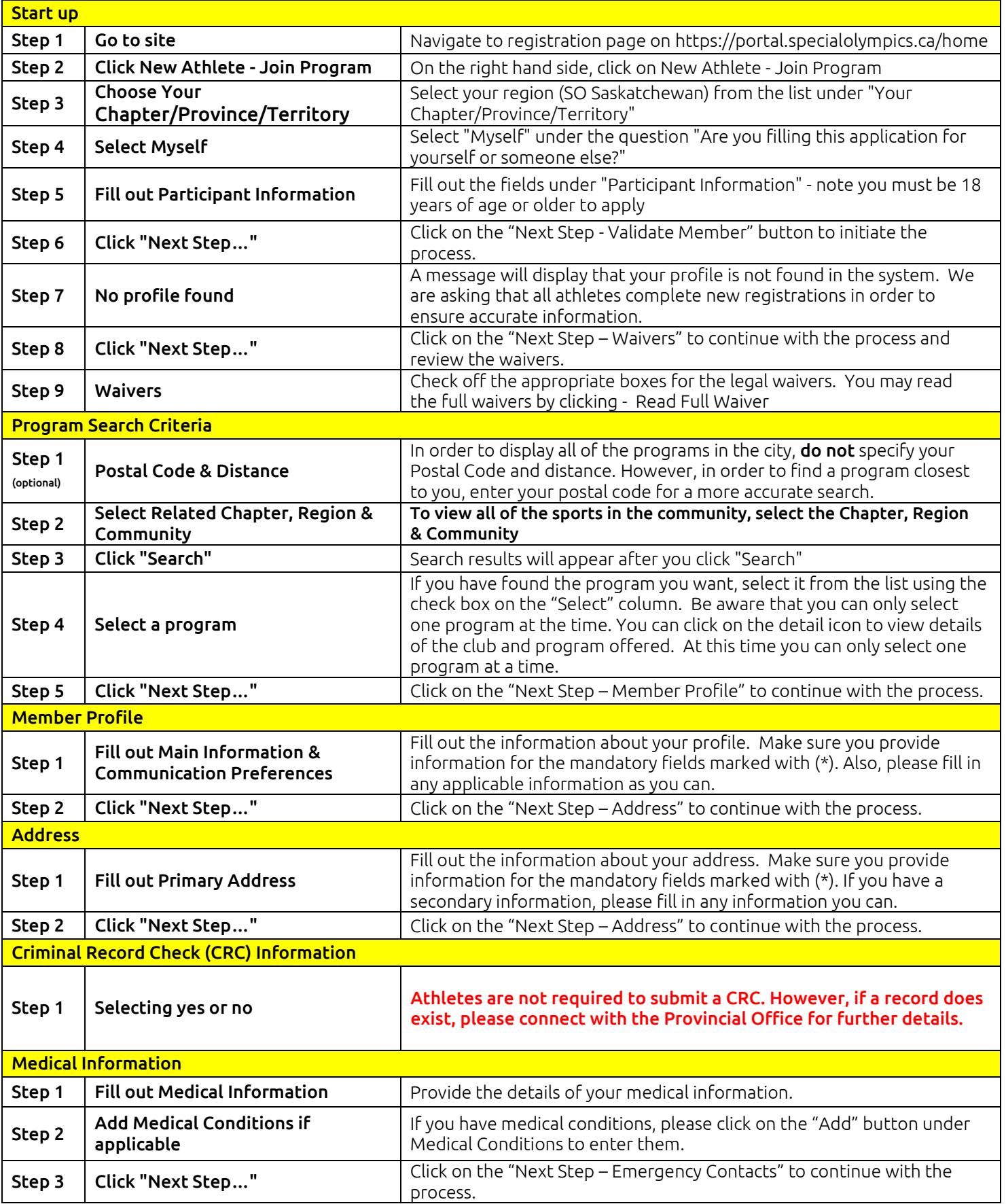

## Online Registration Instructions – New Athlete (Independent)

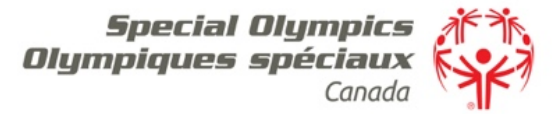

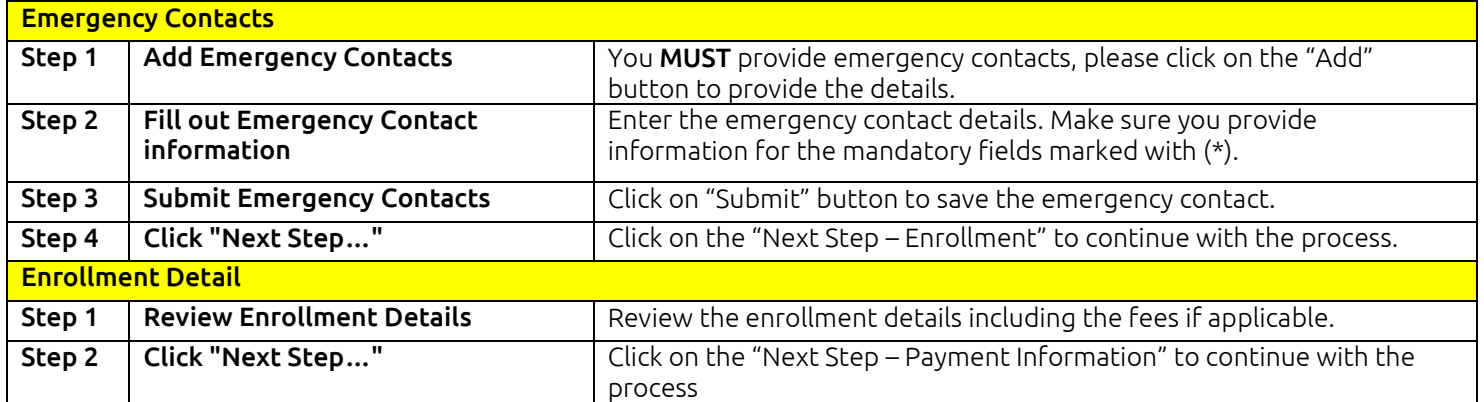